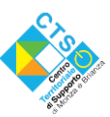

**Centro Territoriale di Supporto per l'inclusione con le Nuove Tecnologie** Via Boccaccio 1 - 20900 Monza MB - [cts@isamonza.it](mailto:cts@isamonza.it) - <https://cts.ctimonzabrianza.it/cti/>

SCUOLA POLO INCLUSIONE Liceo Artistico Statale della Villa Reale di Monza "Nanni Valentini" AT 27 Monza e Brianza

Organizza il corso di formazione

# **IL DL 66/2017: DAL PROFILO DI FUNZIONAMENTO ALLA PROGETTAZIONE DIDATTICA – EDUCATIVA**

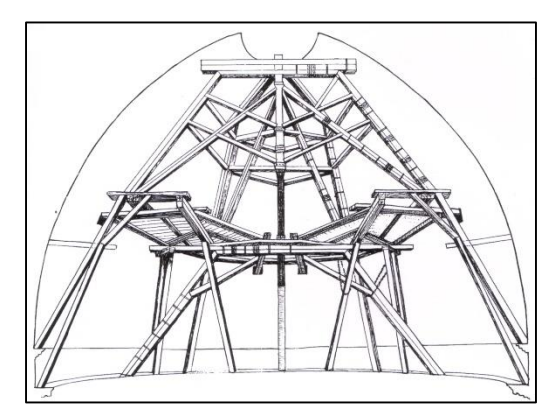

**PER DOCENTI DELLE SCUOLE DI OGNI ORDINE E GRADO**

Sede**:** IST. MAPELLI – Via Parmenide - Monza

RELATORI E TUTOR: CHIARA CARABELLI, LUIGI CROCE, LUIGI GILBERTI

Posti disponibili: 40

CALENDARIO DEGLI INCONTRI:

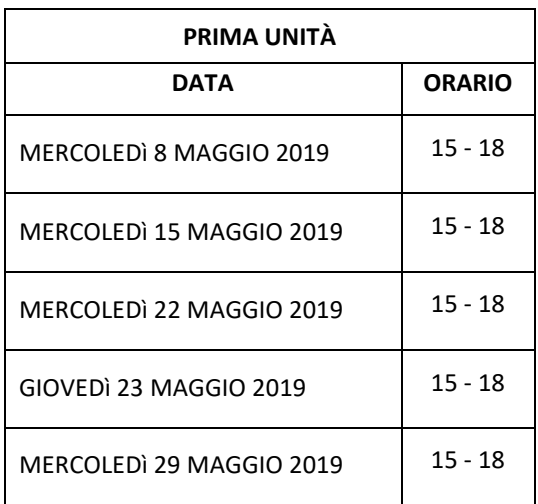

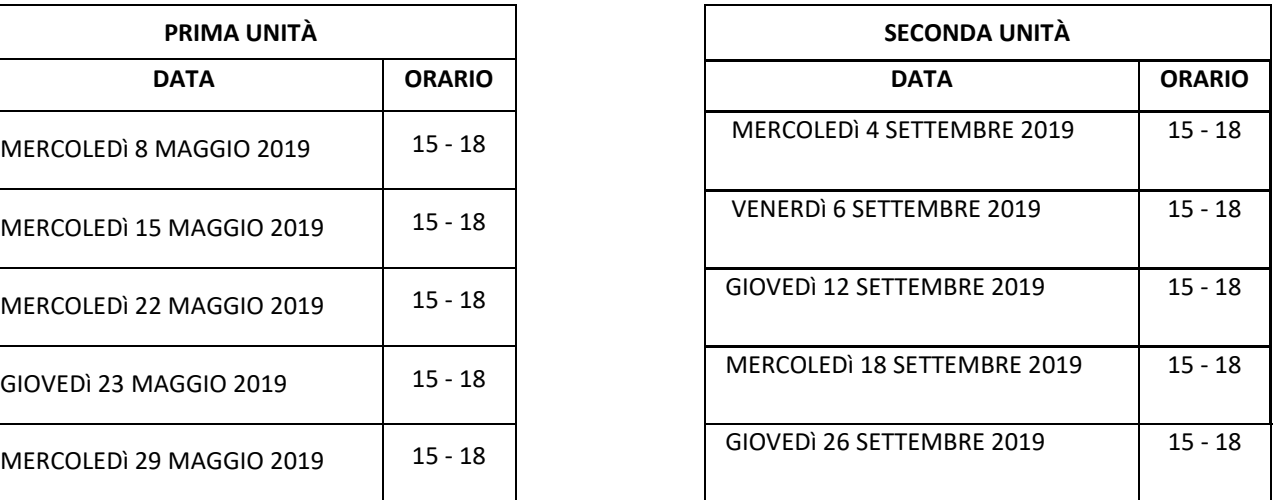

L'iscrizione è valida per la frequenza di entrambe le unità formative che sono parte integrante del corso e non separabili.

Il corso prevede, per ogni unità, 10 ore di esercitazioni non in presenza proposte dai formatori da effettuarsi entro l'ultimo incontro.

ISCRIZIONI: modulo sul sito del CTS di Monza e Brianza - <https://cts.ctimonzabrianza.it/cti/> Informazioni: [cts@isamonza.it](mailto:cts@isamonza.it)

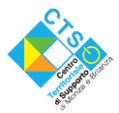

**Centro Territoriale di Supporto per l'inclusione con le Nuove Tecnologie** Via Boccaccio 1 – 20900 Monza MB – [cts@isamonza.it](mailto:cts@isamonza.it) – <https://cts.ctimonzabrianza.it/cti/>

#### **Di seguito programma, obiettivi e argomenti trattati SI CHIEDE CORTESEMENTE DI ISCRIVERSI SOLTANTO SE CERTI DI POTER FREQUENTARE**

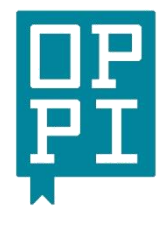

**Organizzazione**

**per la Preparazione**

**Professionale**

**degli Insegnanti**

## **"D.LGS66/2017: DALPROFILODIFUNZIONAMENTO ALLA PROGETTAZIONE DIDATTICA EDUCATIVA"**

# **L'ICF e la progettazione dell'inclusione scolastica dopo il DL 66 Processi Attori Responsabilità Strumenti Prodotti Modelli Operare nella rete in un' ottica di co/costruzione di processi inclusivi**

**"Ma hai capito? "Si perché me lo hai spiegato."**

Si fatica a muoversi nell'operatività e nell'uso linguistico tra disabile, diversamente abile, normalità, normodotato, minorato, diversamente abile, eccetera.

Si pensa a percorsi di rinforzo a didattiche alternative, tecnologie assistive, ambienti specializzati e a volte si vive nella delusione di aspettative non corrisposte o di false accettazioni del "dato di realtà". Serve un pensiero nuovo attorno alla disabilità che ci faccia smettere di mettere le virgolette con l'indice e il pollice delle due mani quanto pronunciamo "normale". E servono approcci e strumenti che ci permettano una progettazione coerente con il famoso dichiarato: "La diversità è un valore"

## **La metodologia adottata per ambedue le unità formative**

L'acquisizione delle conoscenze è connessa da subito alla sua applicazione in attività e lavori di gruppo che permetteranno di esercitare le abilità professionali inerenti l'uso dell'ICF. Il percorso, a partire dall'assunzione della logica del contratto formativo, prevede, accanto a momenti informativi, l'utilizzo delle metodologie attive della formazione: il lavoro su compiti in piccoli gruppi, le esercitazioni, l'uso di schede strutturate, momenti di confronto in intergruppo.

Slide, esercizi, prove pratiche, domande e problemi saranno il prodotto delle due unità formative che si fondano sulla convinzione che sia un diritto di tutte le persone essere così come sono, e per questo modificarsi un po', funzionando meglio.

#### **Prima unità formativa - "PEI/ ICF- Decreto legislativo 66/ 2017"**

**Nell'ottica di costruire legami unitari tra le due unità, tutto il percorso intende promuovere ed orientare le pratiche didattiche verso l'acquisizione di competenze**

#### **Favorire lo sviluppo di competenze specifiche nell'** ambito della progettazione –

didattico -educativa del PEI in ottica ICF (dalla prima unità formativa)

**Integrare queste conoscenze nella propria pratica educativo -didattica quotidiana per promuovere PEI/PDP efficaci e rispondenti alle reali esigenze** 

**degli alunni** (dalla seconda unità formativa)

## **Da qui le conoscenze e abilità della prima unità**

- 1. La disabilità in ottica ICF
- 2. Elementi dell'approccio biopsico sociale
- 3. Struttura della Classificazione Internazionale del Funzionamento
- 4. Distinzione tra stato di salute e disabilità e conseguenze operative
- 5. Padronanza dei concetti di categoria performance capacità equilibrio squilibrio

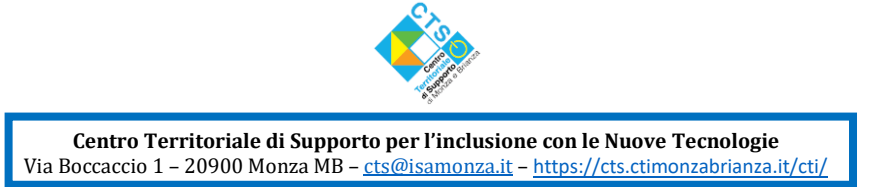

6. Il sistema "interazione ambiente persona" per le operazione di qualifica

## **Le abilità proposte negli esercizi**

- Utilizzare solo dati evidenti, rilevanti e non inferiti
- Utilizzare la struttura e il linguaggio delle categorie ICF nell'osservazione
- Praticare nella costruzione delle mappe i concetti di categoria performance capacità equilibrio squilibrio
- $\checkmark$  Utilizzare la mappa interazione persona ambiente
- $\checkmark$  Trasformare le relazioni sugli alunni in profili di funzionamento

#### Struttura tempi contenuti esercizi della prima unità formativa

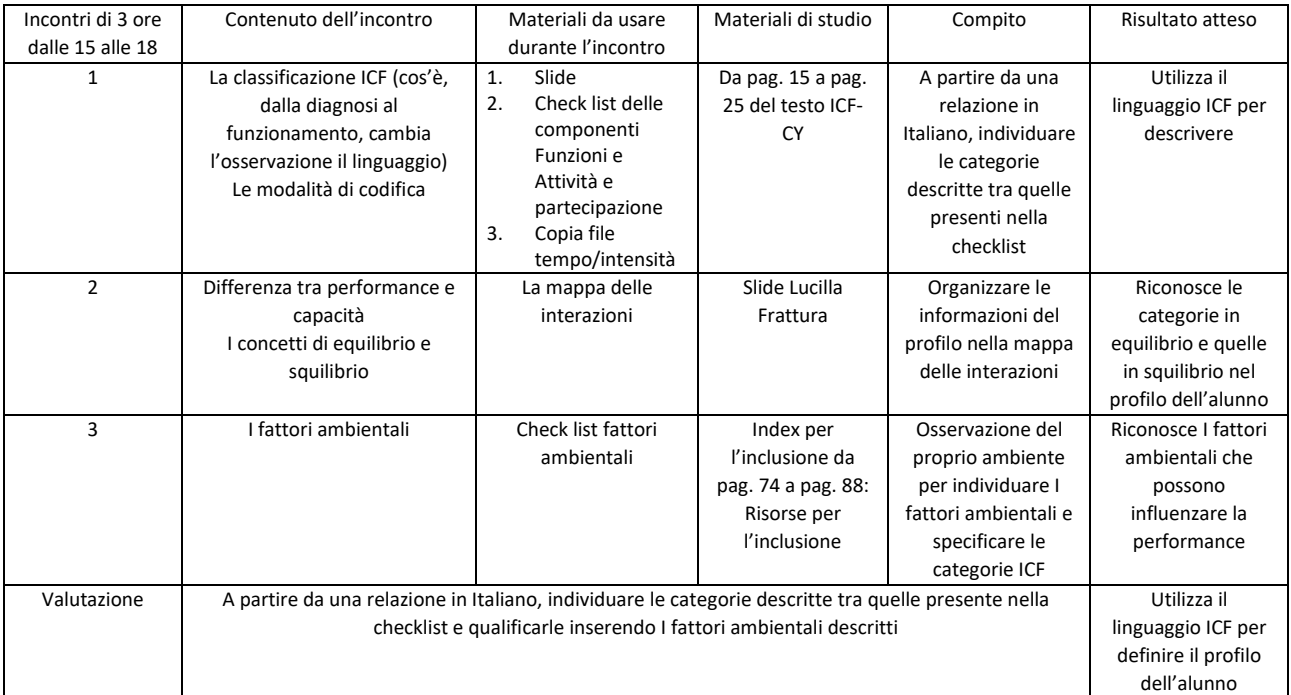

#### **Seconda unità formativa- "La comprensione del funzionamento cognitivo in presenza di deficit intellettivi" "Ma come faccio a dire chi è il mio Luca se non gli dico che è un down? " "Hai provato a non dire down ma dire come funziona Luca?"**

Riprendiamo qui, per facilità di lettura l'orientamento formativo alle competenze già dichiarato nella prima unità: **Favorire lo sviluppo di competenze specifiche nell'** ambito della progettazione –

didattico -educativa del PEI in ottica ICF (dalla prima unità formativa)

# **Integrare queste conoscenze nella propria pratica educativo -didattica quotidiana per promuovere PEI/PDP efficaci e rispondenti alle reali esigenze degli alunni** (dalla seconda unità formativa)

Lo specifico delle conoscenze e abilità proposte nella seconda unità, sempre però in relazione a quanto offerto nella prima:

#### **Le conoscenze proposte nel percorso**

- 1. i meccanismi alla base del funzionamento cognitivo,
- 2. le funzioni esecutive e il loro ruolo nell' apprendimento

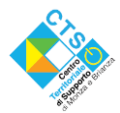

**Centro Territoriale di Supporto per l'inclusione con le Nuove Tecnologie** Via Boccaccio 1 - 20900 Monza MB - [cts@isamonza.it](mailto:cts@isamonza.it) - <https://cts.ctimonzabrianza.it/cti/>

## **Le abilità proposte negli esercizi**

- $\checkmark$  Esplicitare e descrivere le difficoltà di apprendimento derivanti da quadri clinici
- $\checkmark$  Integrare queste conoscenze nella propria pratica educativo -didattica quotidiana

Struttura tempi contenuti esercizi della seconda unità formativa:

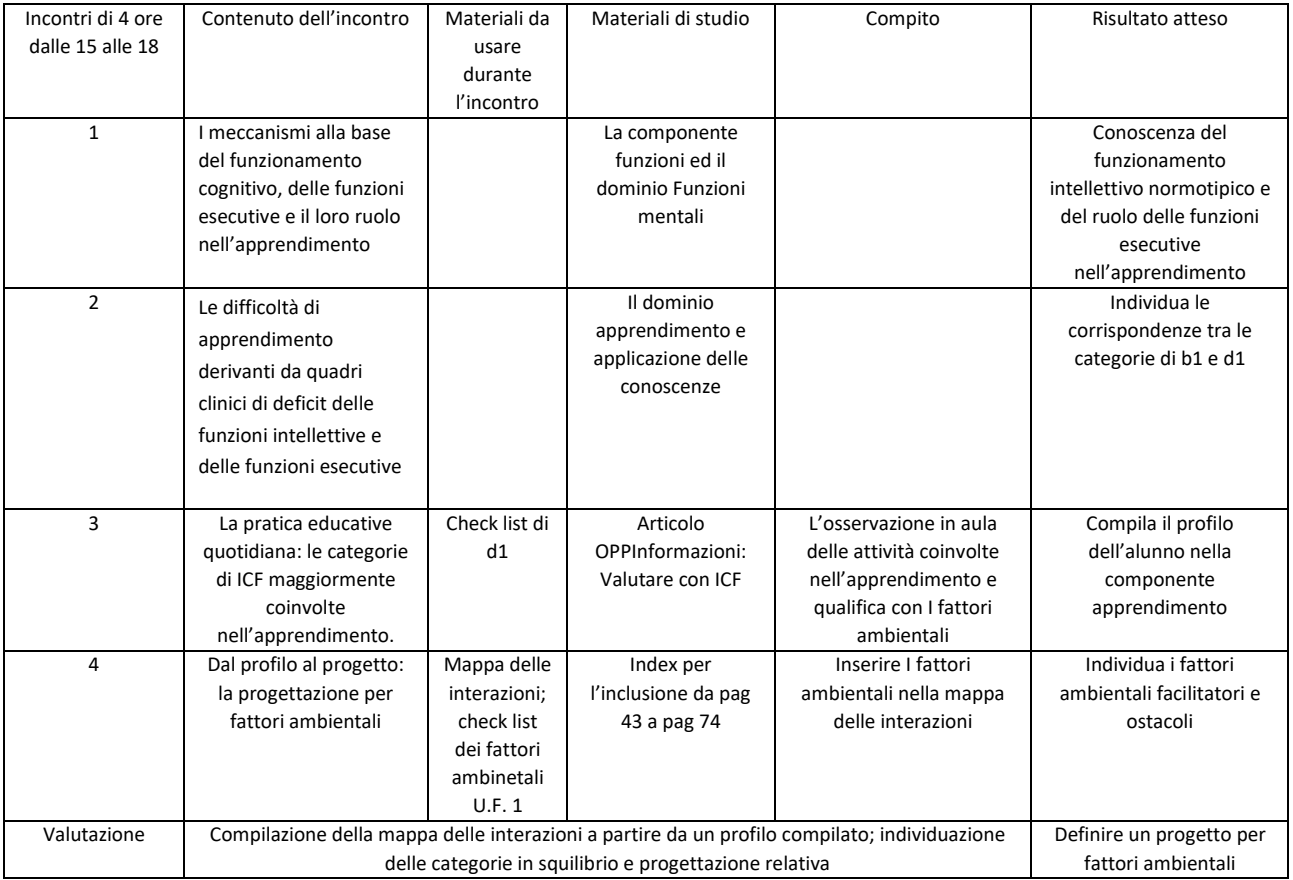

## **Valutazione**

L'utilizzo di Schede metacognitive permetterà all'equipe di riscontrare gli esiti del percorso; la restituzione a ciascun corsista dell'aggregazione di tutte le schede gli permetterà di collocare i propri apprendimenti nel contesto degli apprendimenti collettivi.

I prodotti del lavoro in piccoli gruppi evidenzieranno l'acquisizione operativa di concetti e procedure.

Un compito autentico al termine di ciascuno dei due percorsi permetterà di riconoscere l'esercizio della competenza prevista e il raggiungimento degli obiettivi proposti dal Bando

Al termine del corso, un questionario di Costumer restituirà il gradimento complessivo del corso.

Il progetto è stato elaborato da Chiara Carabelli, Luigi Croci e Luigi Gilberti

Il Direttore dell'OPPI Andrea Varani